Soluciones de Negocio y Comercio Electrónico, Una Estrategia de Negocios Especializada Desarrollada para el Centro Kellogg con Miras a un Posicionamiento Efectivo dentro de la Industria Hotelera en el Internet

> José Alejando Álvarez Erick Herrera Contreras

> ZAMORANO Carrera de Gestión de Agronegocios

> > Noviembre, 2004

# Soluciones de negocio y Comercio Electrónico, Una Estrategia de Negocios Especializada Desarrollada para el Centro Kellogg con Miras a un Posicionamiento Efectivo dentro de la Industria Hotelera en el Internet

Proyecto especial presentado como requisito parcial para optar al título de Ingeniero en Gestión de Agronegocios en el Grado Académico de Licenciatura

Presentado por

José Alejando Álvarez Erick Herrera Contreras

> Zamorano, Honduras Noviembre, 2004

Los autores conceden a Zamorano permiso para reproducir y distribuir copias de este trabajo para fines educativos. Para otras personas físicas o jurídicas se reservan los derechos de los autores.

Erick Herrera Contreras

 $\mathcal{L} = \{ \mathcal{L}^{\mathcal{L}} \mid \mathcal{L}^{\mathcal{L}} \mathcal{L}^{\mathcal{L}} \$ 

 $\frac{1}{2}$  ,  $\frac{1}{2}$  ,  $\frac{1$ José Alejandro Álvarez

> Zamorano, Honduras Noviembre, 2004

# Soluciones de Negocio y Comercio Electrónico, Una Estrategia de Negocios Especializada Desarrollada para el Centro Kellogg con Miras a un Posicionamiento Efectivo dentro de la Industria Hotelera en el Internet.

Presentado por:

Erick José Herrera José Alejandro Álvarez

 $\_$  , and the set of the set of the set of the set of the set of the set of the set of the set of the set of the set of the set of the set of the set of the set of the set of the set of the set of the set of the set of th

\_\_\_\_\_\_\_\_\_\_\_\_\_\_\_\_\_\_\_\_\_\_\_\_\_\_ \_\_\_\_\_\_\_\_\_\_\_\_\_\_\_\_\_\_\_\_\_\_\_\_\_\_\_

\_\_\_\_\_\_\_\_\_\_\_\_\_\_\_\_\_\_\_\_\_ \_\_\_\_\_\_\_\_\_\_\_\_\_\_\_\_\_\_\_\_\_\_

Aprobado por:

Daniel Kaegi M.A.E. Héctor Vanegas M. Sc. Asesor Principal Coordinador Agronegocios

Soraya de Moreira.<br>Asesora Secundaria de Decano Académico Decano Académico

Guillermo Berlíoz, B. Sc. Kenneth L. Hoadley, D.B.A<br>Coordinador de Tesis v Pasantías Rector Coordinador de Tesis y Pasantías Carrera de Agronegocios.

# **DEDICATORIA**

#### Erick.

A Dios por sobre todas las cosas.

A mis padres y hermanos, quienes me han enseñado siempre que aunque las cosas se vean mal si existe amor, confianza, trabajo duro y perseverancia no habrá meta difícil de alcanzar.

A mis asesores Soraya de Moreira e Ing. Daniel Kaegi, quienes siempre creyeron y confiaron en este proyecto.

A Luis Mejía, quien supo aguantar mis desesperaciones en los momentos duros y a quien considero como uno más de mi familia.

A Zamorano, en donde aprendí que la vida va mas allá de lo que pasa alrededor de uno.

A todos mis colegas pues juntos pudimos alcanzar cosas inimaginables.

#### José Alejandro.

Esta dedicatoria va a todas las personas que amo en mi Corazón.

Esta dedicatoria va en especial a Jesucristo, quien como mi Dios y Salvador Personal, siempre confío en mí para poder lograr esta meta. No tengo duda al respecto que esto no es una casualidad y lo que tuvo que pasar, paso por una decisión de El. El nunca pensó que no se podría terminar este proyecto de Tesis. Siendo el mi mejor e incondicional amigo, esta tesis esta dedicada muy especialmente a El.

En la vida uno puede tiene la oportunidad de tener la bendición de tener a alguien a lado cuando uno mas lo necesita. Cuando la mayoría de las personas piensan que no puedes o dudan de uno. Esa persona siempre ha estado, en las buenas y en las malas. A pesar de cómo he sido, siempre esta a mi lado. Esta tesis esta muy dedicada a mi esposa Josiana. Dios me ha enseñado a través de ella que en la vida uno tiene que imponerse metas y luchar por ellas. Usted es la persona más importante en mi vida, Yo la amo de todo corazón.

A mis hijos José Alejandro y Eduardo Andrés, quien aun siendo muy chiquitos, ellos han tenido un impacto tremendo en mi vida. Ellos son parte fundamental en los deseos y planes que tenemos en esta vida. Ellos me dan cada día de mi vida una razón más para no desfallecer.

A mis padres, José Alejandro y Florencia, quien ellos me indujeron a entrar a esta institución, que dejo una huella profunda en mi formación profesional y académica. Déjenme decirles que no se equivocaron en hacerlo y estoy muy agradecido con todo el apoyo brindado por ustedes. Ustedes me han dado más que la vida, me han dado una formación.

A mis hermanos, Allan Alberto y Andrea Alejandra, les dedico mucho este proyecto porque a ustedes les tocara algún día hacerlo, y déjenme decirles que cuando se propone a realizar un proyecto, uno puede lograr lo que sea. Recuerden que si "mi determinación hacia el éxito es mayor que el miedo a mi fracaso entonces lograre mi objetivo" (Og Mandino).

A mi familia Alvarez, los amo a todos de todo corazón.

# AGRADECIMIENTOS

#### Erick.

A mi madre y a mi padre por ser los mejores ejemplos de cómo el esfuerzo y las ganas de triunfar en la vida hacen realidad los sueños.

A Álvaro y Mayra por creer en mí y siempre estar allí para darme apoyo como grandes hermanos.

A la señora Soraya de Moreira y al Ing. Daniel Kaegi por siempre brindarme su ayuda y su conocimiento por muy cargados de trabajo que estuvieran.

A José Alejandro, mi compañero de formula, quien siempre tuvo confianza en este proyecto y quien me brindo su amistad y su apoyo en todo momento.

A Luis Mejía por tratar de hacer de mí una mejor persona y por ser el mejor amigo que cualquier persona se pudiera encontrar en Zamorano.

A Kenya, Ayna, Fernanda, Fanny, Paola, Lucho, Rene y Fausto por su invaluable amistad y por ser un gran apoyo.

A todos mis colegas que siempre estuvieron allí por mí.

#### José Alejandro.

Este agradecimiento va dirigido a todas las personas e instituciones que apoyaron de manera directa a la realización de este proyecto de tesis.

Quiero agradecer en primera instancia, a mi tío el Ing. José Roberto Villeda Toledo, por haberme apoyado en los cuatro años que estuve dentro de la institución. Por ser quien estuvo pendiente de cómo podía mejorar cada vez más en esta institución. Muchas gracias por todo el apoyo brindado.

Al Ing. Oscar Sanabria, quien fue mi principal asesor antes de retirarse de esta institución. Le agradezco todo el apoyo y confianza que me dio cuando estábamos desarrollando el proyecto de tesis. Gracias por su paciencia e incondicional apoyo. Que Dios lo bendiga a usted y a su familia. Espero que este alcanzando sus objetivos allá en Costa Rica.

A nuestro asesor principal de tesis y profesor, el Ing. Daniel Kaegi, quiero agradecer su confianza, apoyo y fe en este proyecto. Su fe en este proyecto ha sido vital para que este proyecto se haya realizado. Sin su asesoría difícilmente hubiéramos podido haber desarrollado esta tesis.

A nuestra asesora secundaria, la señora Soraya de Moreira, quien fue una persona incondicional en nuestro proyecto. Muchas gracias por sus consejos y apoyo a este proyecto. Gracias por permitirnos utilizar los recursos del Centro Kellogg para este proyecto. Fue vital que nuestro proyecto fuera desarrollado a favor del Centro Kellogg.

A mi querido amigo y compañero de proyecto de tesis, Erick Herrera, quien ya eres todo un Ingeniero Agrónomo, es indiscutible que sin tu ayuda no hubiera podido haber tenido la versatilidad de desarrollar un proyecto de tesis, estando yo localizado fuera de la institución. Muchas gracias por tu apoyo incondicional.

Al profesor José Guillermo Berlioz, por su apoyo en la aprobación de esta tesis. Gracias también por sus consejos para poder desarrollar esta tesis.

A WSI por medio de su franquiciatario Corporación Alvamar, por permitirnos utilizar sus herramientas y conocimientos para poder desarrollar este proyecto de tesis. Es indiscutible que los procesos de desarrollo y metodología fueron muy importantes para desarrollar este proyecto para el Centro Kellogg.

Al Centro de Desarrollo de Vidushi Infotech Software Solutions, quien nos ayudo a entregar y desarrollar un proyecto de forma rápida, precisa y muy profesional.

# RESUMEN

Herrera, Erick y Álvarez, José. 2004. Soluciones de Negocio y Comercio Electrónico, Una Estrategia de Negocios Especializada Desarrollada para el Centro Kellogg con Miras a un Posicionamiento Efectivo dentro de la Industria Hotelera en el Internet. Proyecto especial para optar por el título de Ingenieros en Gestión de Agronegocios, Zamorano, Honduras, 35 p.

Hoy en día el Centro W. K. Kellogg, localizado dentro del campus de Zamorano, tiene la necesidad de competir y desarrollarse como un centro hotelero dentro de la industria de servicios local e internacional. Próximamente el Centro Kellogg tendrá la aprobación de la Secretaria de Turismo para operar como un hotel registrado. De ahí nace la necesidad de competir y desarrollarse como tal dentro del mercado al que pertenece. La manera más efectiva con respecto a la relación costo beneficio es a través del internet. En el área del internet no se requiere de grandes sumas de inversión en infraestructura y el retorno a la inversión es más rápido. Para desarrollar una solución de negocios para el Centro Kellogg se trabajó con una franquicia internacional con sede en Toronto, Canadá y que se especializa en desarrollar diferentes soluciones en Internet. WSI INTERNET es la franquicia que brindó sus conocimientos y experiencia en el rubro. Para asegurar el nivel mas alto de calidad para este proyecto, se utilizó un marco de soluciones para el internet al cual se le llama "Soluciones del Ciclo de Vida". Este método representa un avance tecnológico muy importante en términos del desarrollo de la industria electrónica. El "Ciclo de Vida" se divide en 6 fases: IBA (Análisis del Negocio de Internet), Diseño Funcional, Construcción, Prueba, Lanzamiento y Manejo de los Resultados. Cada una de las seis fases del "Ciclo de Vida" tiene un proceso definido, líneas de guía, modelos, herramientas y formularios utilizados para incrementar el valor. Cada una de las fases del "Ciclo de Vida" se realizó en contacto directo con la administración del Centro Kellog, desde la fase de diagnóstico se formó una idea muy clara de que era lo que se quería pero no fue sino hasta que las distintas fases se fueron desarrollando que se descubrió como se iba a alcanzar esta meta. Al construirlo, el "Ciclo de Vida" aseguró que la solución diseñada para el Centro Kellogg fuera desarrollada y lanzada con éxito para maximizar el tráfico y el retorno de ganancias. Fueron varios los impactos que la Solución de Negocios desarrollada para el Centro Kellogg tuvo, pero son la captación de clientes de su mercado meta y la reducción en costos en el mediano y largo plazo las que en verdad demuestren la utilidad e importancia de estas herramientas. Luego de terminado el ciclo el producto final presenta todas las características de un sistema funcional, amigable y seguro. La confiabilidad de que la información que se recibe a través del sitio va a ser utilizada para el bien del establecimiento es algo que antes no se tenía y que ahora presenta múltiples ventajas para las planeaciones de futuras estrategias, así como para la satisfacción del cliente mismo y de todos los que integran al sistema. Se puede decir que la solución que se presentó al Centro Kellogg es completa para las necesidades que posee un Centro de Negocios y Hotel de esta categoría.

Palabras Clave: Inteligencia de Negocios, Comercio Electrónico, Internet, Ciclo de Vida.

Ing. Daniel Kaegi

 $\mathcal{L}_\text{max}$  , which is a set of the set of the set of the set of the set of the set of the set of the set of the set of the set of the set of the set of the set of the set of the set of the set of the set of the set of

# **CONTENIDO**

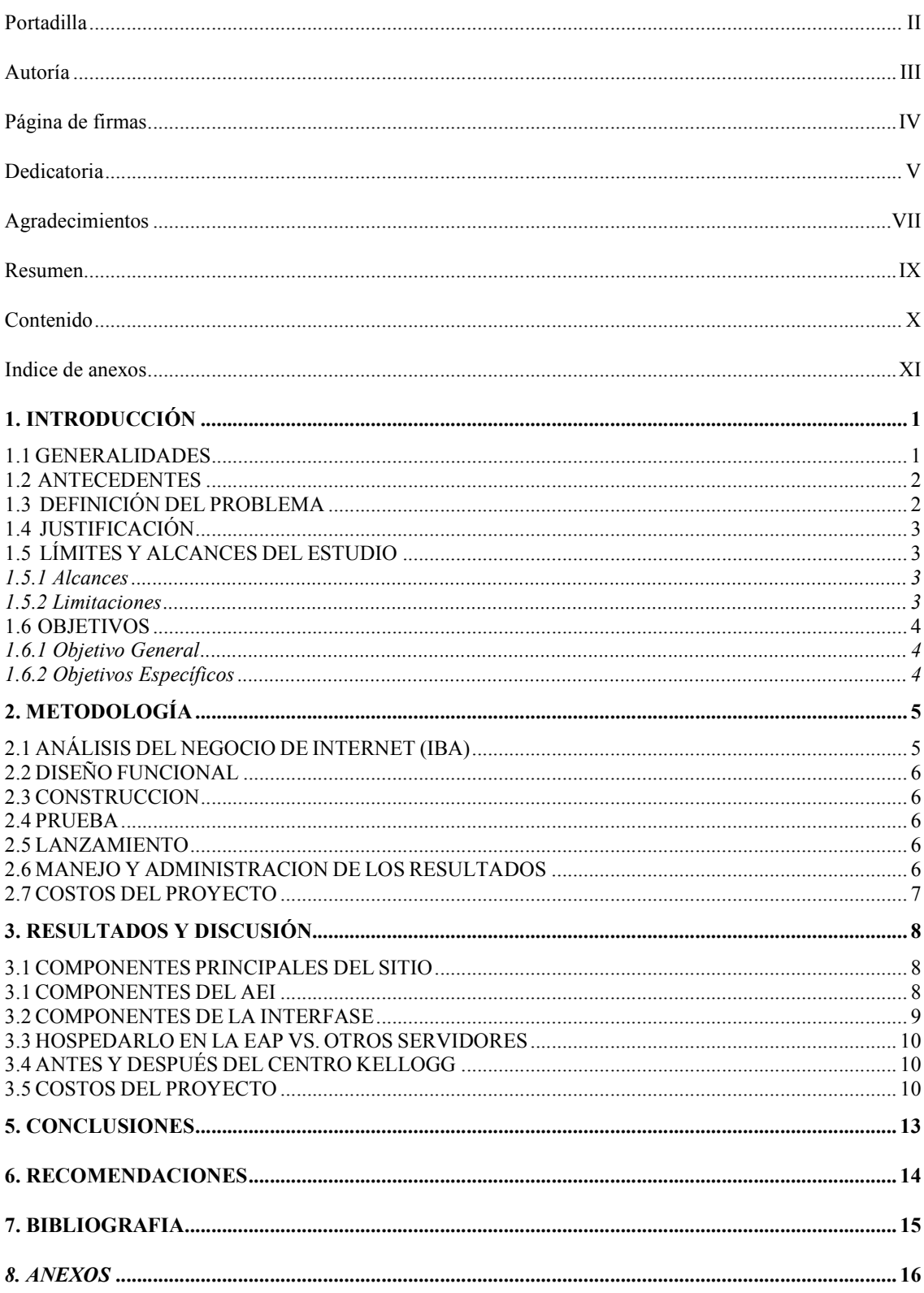

# INDICE DE ANEXOS

# Anexo

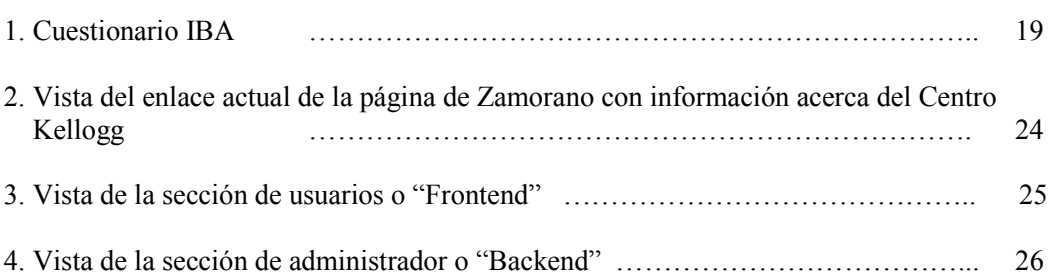

# 1. INTRODUCCIÓN

# 1.1 GENERALIDADES

Actualmente la información tiene importancia en todos los ámbitos del mundo de los negocios, pero principalmente en el proceso de toma de decisiones, ya que, para que una decisión pueda ser tomada rápida y eficientemente, es necesario disponer de información actualizada, concreta y accesible en el momento adecuado.

Por tal razón, las organizaciones necesitan implementar estrategias por medio de las cuales puedan convertir los datos e información que poseen en inteligencia para sus negocios.

Soluciones de Negocio una estrategia por medio de la cual, al hacer uso de ella, las organizaciones toman mejores decisiones, las cuales son necesarias en esta economía cambiante que premia la velocidad de ejecución. Adicionalmente a esto, con la implementación de Soluciones de negocio, las empresas logran minimizar el tiempo anteriormente utilizado para la recolección de datos e información, y así aprovecharlo de una mejor manera dedicando mayor tiempo a la toma de decisiones.

Para alcanzar una implementación exitosa de un sistema de Soluciones de negocio, es necesario que éste sea parte de la estrategia del negocio y que el retorno de la inversión se maximice mediante la implementación del mismo. Los beneficios de esto son grandes para las organizaciones que hacen uso de ésta herramienta, obteniendo ventajas como minimización de los costos e incremento en las ganancias y utilidades de la empresa.

Por lo expuesto anteriormente se puede concluir que si una empresa aún no tiene implementada su estrategia de Soluciones de negocio es necesario que empiece a planearla, pues solamente será cuestión de tiempo para que los competidores lo hagan, si es que no lo han hecho. Si una empresa implementa adecuadamente estrategias de Soluciones de negocio para mejorar la eficiencia de su operación, estará involucrada con el negocio, dará un mejor servicio a sus clientes y proporcionará información importante del bien o producto que ofrece al mismo tiempo que obtiene información de su mercado meta, lo cual lleva a una gran ventaja competitiva.

El Centro W.K. Kellogg es una unidad empresarial de servicios hoteleros, de capacitación y agroecoturísticos que tiene el fin de ofrecer y sobrepasar las expectativas de sus clientes internos y externos, brindando servicios personalizados y de alta calidad, bajo una responsabilidad económica, social y ambiental. Su operación ayuda a Zamorano a ampliar su base financiera y a enriquecer las experiencias de los estudiantes a través del Aprender-Haciendo, contribuyendo de esta forma a la misión y visión de la institución.

Su objetivo principal es posicionarse a nivel nacional como una empresa líder e innovadora en la preparación y organización de eventos, capacitación de recurso humano y además agroecoturismo, bajo el concepto del Aprender-Haciendo, con un servicio de calidad eficiente y personalizado.

#### 1.2 ANTECEDENTES

Instintivamente, se sabe que los datos tienen un poder estratégico y son una fuente de decisión. Con las técnicas tradicionales, por ejemplo estadísticas, se puede apoyar para encontrar información con la gran desventaja que esta información "no salta a la vista".

Las estrategias de Inteligencia de Negocios y Comercio Electrónico permiten tener a la mano la información más relevante de las operaciones de una forma rápida, flexible y oportuna. Las herramientas que integran la Inteligencia de Negocios consolidan la información de las distintas áreas, mejorando el proceso de decisión.

La visibilidad de la información, almacenada en una base de datos transaccional, es vital para que se puedan tomar mejores decisiones de negocios, requisito competitivo en la economía globalizada de nuestros tiempos.

# 1.3 DEFINICIÓN DEL PROBLEMA

El Centro Kellogg tiene la necesidad de competir y desarrollarse como un centro hotelero dentro de la industria de hoteles local e internacional. Próximamente el Centro Kellogg tendrá la aprobación de la Secretaria de Turismo para operar como un hotel registrado. De ahí nace la necesidad de competir y desarrollarse como tal dentro del mercado al que pertenece. La manera más efectiva con respecto a la relación costo beneficio es a través del Internet. En el área del Internet no se requiere de grandes sumas de inversión en infraestructura y el retorno a la inversión es más rápido.

Actualmente el Centro Kellogg de la Escuela Agrícola Panamericana Zamorano depende del sistema de información a través del sitio de Internet www.zamorano.edu, este sitio cuenta con varias secciones de mucho interés para los visitantes pero carece de un método eficiente de registro para entradas o visitas, tampoco cuenta con una sección en la cual los visitantes, que podrían ser posibles clientes del centro, puedan informarse de los distintos trámites que se necesitan para ingresar. El acceso a la información sobre el Centro Kellogg es difícil también ya que en el sitio principal de Zamorano no se encuentra un enlace directo a la información acerca del Centro Kellogg. Las necesidades de las personas que visitan el sitio de Internet de Zamorano buscando información acerca del Centro Kellogg no se ven completamente satisfechas y por ende es posible que decidan abandonar su deseo de informarse acerca del mismo, lo cual incurre en la perdida de ingresos adicionales. La información recibida de afuera, así como la manera en la que esta información es procesada, analizada e interpretada requiere de metodologías adecuadas y vanguardistas para que sea aprovechada al máximo. Soluciones de negocio propone posibilidades aplicables a este rubro, como la captación de nuevos mercados a través de interfases novedosas y el ordenamiento de datos para la obtención de información más útil. Soluciones de negocio pone a disposición del usuario sistemas actuales, fáciles de utilizar y sobre todo con resultados tangibles para el manejo de información de gran valor.

# 1.4 JUSTIFICACIÓN

Hoy en día el Centro Kellogg necesita depositar mucha confianza en la toma de decisiones, para lo cual se requieren hechos y cifras. La competencia crece en todo momento, por lo cual este proceso debe ser más acelerado.

La administración del Centro Kellogg necesita de un sistema que maneje toda la información que recibe a través de los instrumentos de mercadeo que actualmente se utilizan, poder interpretarla, analizarla y llevar a cabo acciones que permitan cumplir con las metas establecidas, al mismo tiempo que disminuye los costos y satisface de mayor manera las necesidades de su mercado meta.

El propósito de implementar estas herramientas es llevar a Centro Kellogg no uno, sino varios pasos adelante y así poder explotar la información para construir conocimiento que le permitirá ver su funcionamiento desde una nueva perspectiva.

Con las herramientas de Soluciones de negocio y Comercio Electrónico, la administración Centro Kellogg será capaz por ejemplo de hacer: análisis comparativos, reconocer oportunidades de mejora, identificar patrones de comportamiento, explorar diversos escenarios y elaborar modelos predictivos. Todo esto en una fracción del tiempo que hasta ahora ha necesitado.

# 1.5 LÍMITES Y ALCANCES DEL ESTUDIO

### 1.5.1 Alcances

- $\checkmark$  Con la implementación de herramientas de Soluciones de Negocio y Comercio Electrónico el Centro Kellogg será capaz de trasmitir de mejor manera sus ventajas y características a su mercado meta.
- $\checkmark$  Se podrá alcanzar la atención de posibles clientes de una manera más clara y atractiva y así lograr captar su interés en hospedarse en el Centro Kellogg o de hacer uso de sus diferentes servicios.
- La comunicación interna se hará más efectiva y eficiente puesto que todos los integrantes estarán involucrados dentro de un sistema principal.
- $\checkmark$  El alcance y la transferencia de información para promover al Centro Kellogg serán más amplios y de mejor calidad.

#### 1.5.2 Limitaciones

- $\checkmark$  La falta de capital para llevar a cabo un estudio suficientemente profundo dentro del Centro Kellogg puesto que se necesita tener un presupuesto adecuado que provea de una visión amplia de los beneficios y de las herramientas a implementar.
- $\checkmark$  El tiempo que tarda en llevarse a cabo todas las etapas del cambio estructural es extenso pues el proceso conlleva fases.
- $\checkmark$  La falta de un sistema de redes a nivel nacional que permita tener un acceso amplio a todos los que conforman el mercado meta para realizar las pruebas correspondientes.

#### 1.6 OBJETIVOS

### 1.6.1 Objetivo General

 Desarrollar una aplicación a través del uso de herramientas como Soluciones de Negocio y Comercio Electrónico para el Centro Kellogg, donde pueda captar, desarrollar y manejar en una manera eficiente clientes dentro de su mercado meta en la industria hotelera dentro y fuera del país.

#### 1.6.2 Objetivos Específicos

- $\checkmark$  Establecer soluciones para enfrentar el problema de la sobrecarga y estancamiento de información.
- $\checkmark$  Establecer e implementar soluciones para manejar una red de datos de información, para acceder, compartir y analizar datos, así como para tomar decisiones rápidas e inteligentes.
- Crear una aplicación especializada de negocios con la que se pueda lograr alcanzar un mayor porcentaje del mercado meta a un costo inferior al que se incurre actualmente obteniendo así un mayor retorno a la inversión.
- $\checkmark$  Establecer los costos del proyecto para que pueda ser considerada su futura aprobación y aplicación.

# 2. METODOLOGÍA

Para desarrollar esta solución de negocios se trabajó con una franquicia Internacional con sede en Toronto, Canadá y que se especializa en desarrollar diferentes soluciones en internet. WSI INTERNET es la franquicia que brindó sus conocimientos y experiencia en el rubro.

Para asegurar el nivel más alto de calidad para este proyecto, se utilizó un marco de soluciones para el internet al cual se le llama soluciones del "Ciclo de Vida". Este método representa un avance tecnológico muy importante en términos del desarrollo de la industria electrónica.

Según WSI INTERNET (2004), el "Ciclo de Vida" se divide en 6 fases:

- 1. IBA (Análisis del Negocio de Internet)
- 2. Diseño Funcional
- 3. Construcción
- 4. Prueba
- 5. Lanzamiento
- 6. Manejo de los resultados

Cada una de las seis fases del "Ciclo de Vida" tiene un proceso definido, líneas de guía, modelos, herramientas y formularios utilizados para incrementar el valor. Al construirlo, el Ciclo de Vida asegura que los sitios en los que se trabaja sean desarrollados y lanzados con éxito para maximizar el tráfico y el retorno de ganancias para el interesado.

# 2.1 ANÁLISIS DEL NEGOCIO DE INTERNET (IBA)

El "Internet Busines Analysis" (IBA) es un cuestionario que evaluó el grado de necesidad del cliente, en este caso el Centro Kellogg, así como el grado de especificidad que el proyecto podía tener. El IBA es un cuestionario con múltiples tipos de preguntas diseñado del tal forma que se cubran todos los posibles aspectos sin que queden cabos sueltos. Para este proyecto el IBA fue realizado con la cooperación del gerente administrativo del Centro Kellogg.

Durante la fase del IBA se hizo contacto inicial con la administración del Centro Kellogg, se estableció una relación y se creó interés en una Solución Especializada de Negocios en Internet. Se hizo una revisión completa del negocio a través del cuestionario para entender mejor sus estrategias y sus procesos. Se interpretaron los datos y se preparó una propuesta para una Solución de Internet que parte de una fuerte visión de éxito. Luego, se procedió a la fase del Diseño Funcional.

Un formato del IBA esta disponible en el Anexo 1.

### 2.2 DISEÑO FUNCIONAL

Durante la fase del Diseño Funcional se tomó información para relacionarla con el sitio y documentos para una definición más detallada de los requisitos del sitio a fin de obtener un Plan Creativo y seleccionar equipos de desarrollo. Estos requisitos iban desde la selección de la imagen, composición de copia y tema de concepto creativo y definición del banco de datos. Se completó una navegación del sitio actual y se definió cada página con todos los componentes funcionales asociados, así mismo se capturaron requisitos del sitio y documentación para el Diseño Funcional. Finalmente se procedió a repasar y revisar toda la documentación del Diseño Funcional y el proyecto pasó la Fase de Construcción.

#### 2.3 CONSTRUCCION

Durante la Fase de Construcción, luego de que los gráficos proporcionados por el cliente, en este caso en Centro Kellogg, fueron personalizados, se crearon varios proyectos del sitio que se repasaron y fueron revisados a satisfacción de la administración del Centro Kellogg. Esto aseguró que todas las expectativas de la administración quedaron satisfechas con respecto al sitio. Finalmente se produjeron todos los códigos e integración de la base de datos para el sitio, según las funciones diseñadas de información sometidas.

# 2.4 PRUEBA

Durante la fase de Prueba se evaluaron todos los componentes importantes del sitio y se registraron hallazgos. El sitio quedo sujeto entonces a una fase de usuario-aceptación para ser probado. Esto aseguro que toda la funcionalidad estuviera trabajando según las expectativas y requerimientos. Esta comprobación debió manejar todos los requisitos funcionales definidos y generados en la fase de Diseño Funcional. Cuando la aceptación del usuario fue completada y confirmada, entonces se considero que el sitio estaba listo para existir.

#### 2.5 LANZAMIENTO

Durante la Fase de Lanzamiento el sitio se colocó en un servidor de prueba. Se monitoreo el sitio para verificar que no hubiera ningún problema inesperado. Las bases de datos fueron cargadas con la última versión de datos necesarios. Todos los usuarios internos y los procesos de operación con el sitio fueron validados y aprobados. El entrenamiento del usuario se llevo a cabo durante las fases tempranas de Lanzamiento y luego se registró el sitio con todos los buscadores apropiados para perfeccionar los niveles de tráfico.

### 2.6 MANEJO Y ADMINISTRACION DE LOS RESULTADOS

Durante el manejo y la administración de resultados se efectuaron reuniones a intervalos regulares con el cliente para repasar el tráfico del sitio, para entender qué componentes del sitio tenían éxito, que áreas podían ser apropiadas para la revisión y para llevar a cabo actividades de mercadotecnia y promocionales. También se identificaron perfeccionamientos subsecuentes potenciales al sitio. La Administración de Resultados genero un nuevo IBA y el "Ciclo de Vida" comenzó de nuevo.

### 2.7 COSTOS DEL PROYECTO

Para la realización del estudio se trabajó con fuentes externas las cuales proporcionaron sus servicios, y sea de consultoría o para la realización del sitio en si. La distribución de los costos se realizo separándoles por costos fijos y costos variables. Debido a que este tipo de actividad es de tipo "costume made" o hecho a la medida, los costos variaron según las exigencias de la administración del Centro Kellogg. Se incluyeron también los costos de trámites, envío de documentación, comisiones y servicios de consultoría.

# 3. RESULTADOS Y DISCUSIÓN

### 3.1 COMPONENTES PRINCIPALES DEL SITIO

Los componentes con los que la solución del Centro Kellogg cuenta ahora son los siguientes:

- $\checkmark$  15 Editores de Texto Avanzados. Estos editores de texto pueden manejar mas 30 comandos incluyendo la compatibilidad con trabajos desarrollados en MS Word y la edición de texto en forma amigable sin la necesidad de manejar códigos en lenguaje HTML.
- Bases de Datos. Estas son: el libro de visitas, el registro y el mapa del sitio. Cada base de datos puede manejar un número indeterminado de registros.
- Formularios. Estos están ubicados en la sección de Registro y Contáctenos. Cada formulario posee un número no mayor de 15 campos. Cada formulario posee un sistema de autorespuesta ejecutado desde una cuenta de correo ya programada.
- $\checkmark$  1 Sección de un Tour Virtual. Se muestran varias secciones de la infraestructura en imágenes panorámicas de 360°.

#### 3.1 COMPONENTES DEL AEI

Se utilizo la Aplicación Especializada de la Industria (AEI) del Mera Hotel de Vidushi Info Tech en India como patrón de trabajo para esta solución en particular. Los componentes de esta aplicación con los que ahora cuenta el Centro Kellogg son los siguientes:

- $\checkmark$  Concepto Creativo. Este Concepto es un concepto único desarrollado para darle una identidad propia al Centro Kellogg en el internet.
- $\checkmark$  Animación Flash dentro del Concepto Creativo. El "Flash Concept Draft" es básicamente un diseño grafico de un sitio en el internet, animado con Flash ya sea en un "banner" o bandera, encabezado, pie de pagina, margen vertical o una combinación de estos. Este producto no es un diseño Flash en su totalidad, pero es un diseño gráfico mejorado usando a Flash selectivamente para colocar los diseños más llamativos y vivos. El contenido del sitio siempre estará en HTML.
- $\checkmark$  Introducción Flash. Esta es una animación completa, desarrollada enteramente en el programa Flash de Macromedia. Contiene música de introducción, con opción a repetirse nuevamente o entrar al sitio directamente.
- $\checkmark$  Una Base de Datos Adicional, con un editor de base de datos, desarrollados exclusivamente para la sección de Paquetes Agroecoturisticos.

 $\checkmark$  Manejo de los "Metatags" o Señuelos del sitio del Centro Kellogg dentro de la sección administrativa. Aquí el administrador del sitio puede agregar palabras claves que son utilizados por los motores de búsqueda dentro del internet.

### 3.2 COMPONENTES DE LA INTERFASE

- $\checkmark$  Inicio. Esta categoría o página dentro del sitio simplemente contiene un editor de texto avanzado.
- $\checkmark$  Eventos y Reuniones. Esta sección sirve para informar al usuario de los eventos que tendrá el Centro Kellogg en particular.
- $\checkmark$  Quienes Somos. Esta sección posee el espacio para llenar de información de quien es el Centro Kellogg. Este solamente es un editor de texto.
- Direcciones y Mapas. Esta sección sirve para que el Centro Kellogg pueda ingresar un mapa geográfico del edificio con un breve texto. Esto servirá para que los usuarios puedan formarse una idea de las dimensiones y la localización de la infraestructura.
- $\checkmark$  Restaurante. En esta sección esta colocada la información de la sección donde se pueden alimentar los huéspedes.
- $\checkmark$  Acomodación. Esta sección fue desarrollada para dar una breve explicación de los tipos de habitaciones disponibles.
- Libro de Visitas. Aquí el usuario puede dejar sus comentarios para que luego el administrador del sitio del Centro Kellogg pueda dejarlos en línea para que otros usuarios puedan leerlos.
- $\checkmark$  Promociones y Ofertas. Sección informativa donde se colocan noticias acerca de paquetes y ofertas.
- $\checkmark$  Mapa del Sitio. Es un índice del sitio para que el usuario pueda revisar el sitio de una manera más efectiva.
- $\checkmark$  Clima. Aquí se coloca información acerca del clima promedio de la zona donde esta ubicado el Centro Kellogg.

La sección de usuario o "Frontend" y la sección de administrador o "Backend" del producto final se pueden observar en las siguientes direcciones:

Sección de Usuario o "Frontend":

http://vidushi.mapssystem.net/centrokellog

Sección de Administrador o "Backend":

#### http://vidushi.mapssystem.net/centrokellog/admin

La sección de administrador cuenta con protocolos de seguridad para los que se necesita obtener un "login" o identificación y un "password" o palabra clave. Por efectos de privacidad para el Centro Kellogg, esta información no puede ser proporcionada en este documento. Vistas del enlace actual de la página de Zamorano con información acerca del Centro Kellogg, de la sección de usuario y de la sección de administrador están disponibles en el anexo 2, en el anexo 3 y en el anexo 4 respectivamente.

Se puede decir que la solución que se presento al Centro Kellogg es completa para las necesidades que posee un Centro de Negocios y Hotel de esta categoría.

# 3.3 HOSPEDARLO EN LA EAP VS. OTROS SERVIDORES

El sitio del Centro Kellogg estará hospedado dentro de los servidores ubicados en la Escuela Agrícola Panamericana. Los servidores no poseen sistemas de protección para transacciones de tarjeta de crédito (SSL 128 bit) por lo que en el sitio no habrá transacciones de tarjeta de crédito. Eso es una diferencia significativa de si estuviera hospedado con otra compañía que ofrezca este servicio. La ventaja de estar hospedado en el los servidores de la EAP es el costo y la facilidad de efectuar cualquier modificación, alteración o actualización en el momento en que se desee.

## 3.4 ANTES Y DESPUÉS DEL CENTRO KELLOGG

El Centro Kellogg antes era una institución que estaba sin una identidad propia dentro del internet, que luchaba para poder destacarse como un centro de negocios y hotel, que luchaba por ser competitivo dentro de la industria.

Hoy por hoy, aunque su infraestructura es muy similar, tiene la enorme ventaja de tener una solución de negocios en donde tiene completa autoridad para poder manejarla de una manera amigable sin necesidad de contratar a una compañía los servicios de programación y actualización del sitio.

### 3.5 COSTOS DEL PROYECTO

Para la elaboración del proyecto se incurrió en una inversión que cubriría varios aspectos como ser la creación del sitio y toda la recolección de información y material necesario para el mismo. Dentro de la distribución de los costos no se incluyen aspectos como el hospedaje del sitio ni el impuesto sobre venta (IVA) puesto que se asume que el sitio estará hospedado en los servidores internos de Zamorano y esta a su vez esta exenta de impuestos por ser una institución sin fines de lucro.

La distribución porcentual de los costos del proyecto se muestra en el cuadro 1.

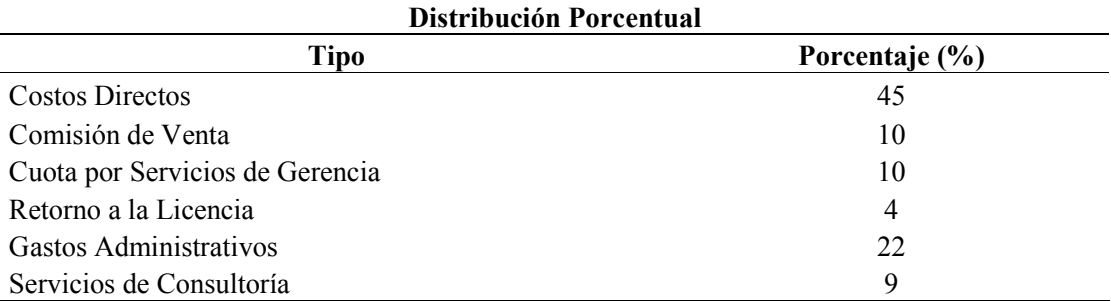

Cuadro 1. Distribución porcentual de costos del proyecto.

La distribución de los costos indirectos del proyecto se muestra en el cuadro 2.

Cuadro 2. Distribución de los costos indirectos.

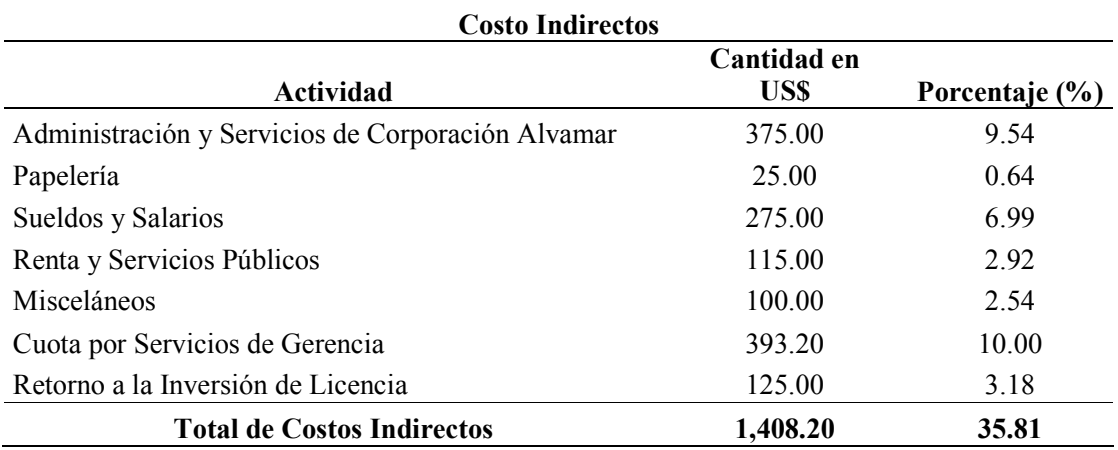

Como se menciona antes, para la elaboración de este documento se trabajo con la franquicia WSI que tiene como representantes en Honduras a Corporación Alvamar. Por ser los proveedores directos del servicio se incluye dentro de los costos un margen de comisión por servicio.

La distribución total de los costos se muestra en el cuadro 3.

Cuadro 3. Distribución de costos totales del proyecto.

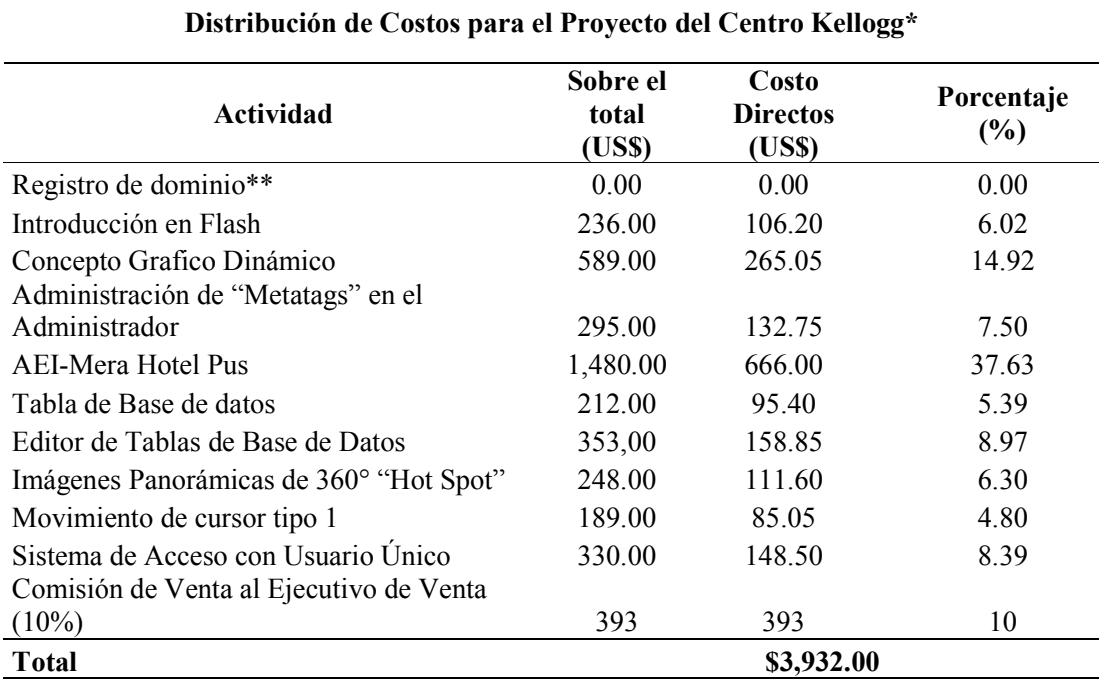

\*No incluye IVA

\*\*No se incluye en este proyecto

Dentro de los costos, el más significativo fue el del AEI puesto que esta aplicación es una herramienta patentada y únicamente WSI INTERET tiene derechos sobre ella. El concepto gráfico dinámico resulto ser también un costo relevante puesto que dicho concepto tuvo que ser revisado, modificado y arreglado para satisfacer las necesidades de la administración del Centro Kellogg en varia ocasiones antes de que se pudiera considerar como definitivo.

Este proyecto no incluye el impuesto sobre el valor agregado puesto que fue diseñado para una de las unidades de la Escuela Agrícola Panamericana, y como tal esta expuesta de este tipo de impuesto. Así también este proyecto en especial no incluye el costo del registro del domino, algo que para cualquier proyecto de este tipo es esencial, puesto que se diseño del tal forma que toda la estructura quede almacenada en los servidores de Zamorano para dar total independencia de decisión sobre cualquier cambio a al administración del Centro Kellogg.

Como se puede observar el proyecto tuvo un costo total de US\$ 3,932.00, los cuales se muestran sin incluir el costo de la asesoría y el periodo de diagnostico pues estos fueron realizados por los autores.

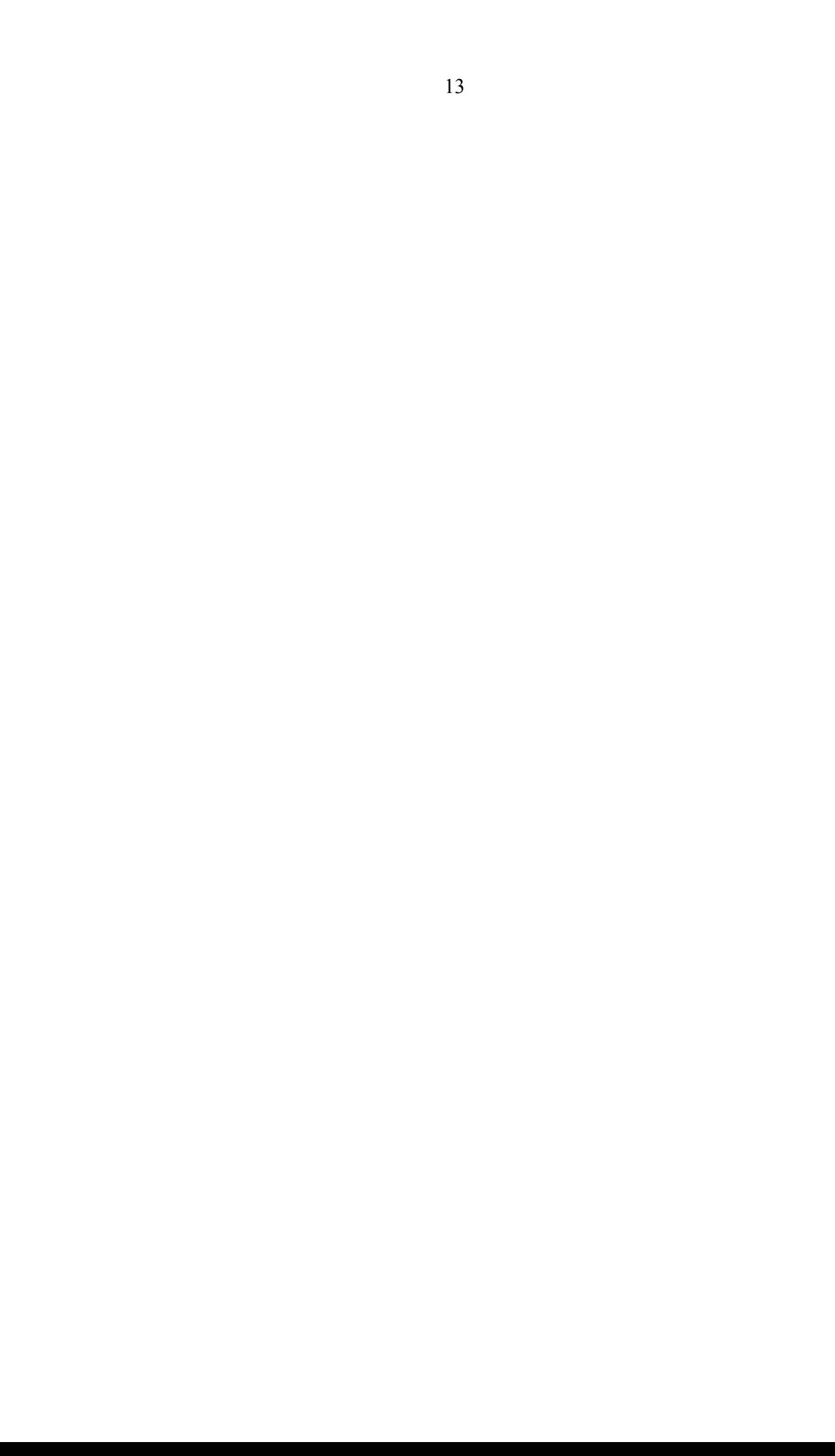

# 5. CONCLUSIONES

En el nuevo marco en que desarrollará su actividad, el Centro Kellogg, deberá garantizar a sus clientes que es capaz de responder a sus necesidades, deseos y expectativas mejor que los competidores aprovechando las nuevas herramientas con las que ahora dispone.

El Centro Kellogg podrá ser aún más competitivo si demuestra suficiente capacidad innovadora y basa esta innovación en recursos y habilidades que puedan dar continuidad o mejoría a las soluciones propuestas por el plan de Comercio Electrónico y Soluciones de Negocio ya que, en cuanto mas específicos y personalizados sean estos recursos, mas difícil será para otras empresas imitarlos.

Los recursos con los que el Centro Kellogg contará ahora en cuanto a Comercio Electrónico y Soluciones de Negocio son en su mayoría intangibles o inmateriales y están basados en la información y el conocimiento. Estos recursos intangibles, como la tecnología, la información sobre los consumidores, la marca, la reputación y la cultura corporativa, son la única fuente real de ventaja competitiva que el Centro Kellogg puede sostener en el tiempo.

La virtualización de este centro de capacitaciones y complejo hotelero aportará flexibilidad, capacidad y rapidez de respuesta dentro de una estrategia dirigida a satisfacer al consumidor. Por ello resulta necesario que la organización este dirigida a utilizar al máximo estos recursos, utilizando las nuevas tecnologías de la información y la comunicación, para mejorar su competitividad.

En definitiva, el Comercio Electrónico y las Soluciones de Negocio son concebidos ahora como armas estratégicas en las principales empresas de la industria turística. De la convivencia entre las empresas que adquieran este nuevo planteamiento y de las tradicionales que progresivamente se vayan adaptando se impulsará una transformación del sector turístico tal y como lo entendemos hoy en día.

# 6. RECOMENDACIONES

Luego de analizado el proyecto y de obtener el producto final se pueden hacer las siguientes recomendaciones:

- $\checkmark$  Dado que el Centro Kellogg es parte de la Escuela Agrícola Panamericana, no puede gozar de un alto nivel de independencia como empresa, sin embargo por efectos de mercadeo es muy recomendable que su sitio en internet se coloque en un dominio propio y no bajo el dominio de Zamorano.
- $\checkmark$  Actualmente el sitio se encuentra en un servidor provisional, para que este quede totalmente funcional debe ser trasladado al servidor de Zamorano puesto que así cualquier modificación, alteración o mantenimiento se haga con prontitud y sin necesidad de recurrir a fuentes externas.
- Es necesario dar continuidad al proyecto con un estudio para observar la reacción del mercado meta a las nuevas opciones ofrecidas y para poder continuar con la metodología del ciclo de vida expandiendo naturalmente las posibilidades de la Solución de Negocios.
- $\checkmark$  Observando las ventajas del producto final y la potencialidad del mismo para explotar estas ventajas, es necesario que Zamorano explore esta posibilidad como un método viable para implementar en las demás unidades, ya que éstas actualmente no cuentan con sistemas de este tipo para la administración de la información retroalimentada por los clientes y que amplíe su alcance a su mercado meta.

# 7. BIBLIOGRAFÍA

Liauitaud, M; Hammond, S. 2002. Soluciones de Negocio: Turning Information Into Knowledge. 1era Edición. USA. Editorial McGraw.

Comercio Electrónico en Latinoamérica. 2004. Reporte de Investigación para el primer cuarto del año 2004. USA. The Boston Consulting Group.

Soluciones de Negocio for Business Results, 2004. Portal para la implementación de estrategias de Soluciones de Negocio (en línea). USA. Consultado 27 ene. 2004. Disponible en http://www.jup.com

WSI INTERNET. 2004. Internet Consulting and Education (en línea). USA. Consultado 2003- 2004. Disponible en http://www.wsicorporate.com/default.asp

8. ANEXOS

Anexo1. Cuestionario IBA

# Cuestionario IBA (Internet Business Analysis)

Razón Social: Dirección: Ciudad: Estado: Código Postal: País: Teléfono: Fax: Nombre del contacto: Puesto: Teléfono: Correo Electrónico: Giro del negocio: Tiempo de operar:

#### Investigación Inicial de la Empresa:

Nombres de los involucrados en toma de decisiones y áreas de responsabilidad:

Tamaño de la compañía (Ingresos y empleados):

1. 2. 3. 4.

5.

Noticias recientes dentro de la compañía:

Noticias recientes afectando a la compañía:

Clientes importantes:

#### Investigación Inicial del Mercado

Mercado Objetivo de la empresa:

Tendencias y términos clave dentro de la industria:

Principales competidores de la empresa:

Retos que enfrenta la industria:

#### Investigación Inicial en Internet

Actualmente ¿cuenta la empresa con un sitio en internet, y en caso afirmativo qué es bueno y qué es malo acerca de éste?

¿Cuáles son los resultados al buscar el sitio de la empresa en los sistemas de búsqueda más comunes? Altavista - Google - Yahoo

¿Cuáles son los resultados al buscar los sitios de la competencia, y que es bueno y qué es malo ellos?

Noticias recientes acerca de como el internet está afectando la industria a la que pertenece la empresa:

#### Cuestionario y Dimensionamiento

Familiaridad del cliente con el Internet

¿Ha navegado en internet o ha visto un sitio en internet?

#### SI NO

¿Cuál es su impresión acerca de internet?

¿Qué navegador y versión del mismo utiliza?

¿Cuál es el ISP del cliente, cuál es nivel de conectividad? (modem, cable, T1, DSL, ISDN)

#### Prácticas del Negocio

1. ¿Cuáles son los puntos que hacen única a su propuesta de venta?

2. ¿Cuál es su principal fortaleza (que es lo que su negocio hace mejor)?

3. ¿Cuáles son sus fuentes de crecimiento?

4. ¿Qué empresas son su mas grande competidores, cuáles son sus fortalezas, cuáles son sus debilidades, que es lo que le da a su empresa la distinción sobre su competencia?

5. ¿Cuál es el ciclo de atención a clientes dentro de su compañía, qué procesos se siguen y cuales son los pasos del mismo? (e. g. Surtido de órdenes, servicio a clientes, etc.)

6. ¿Cuáles son los retos dentro de su negocio (tendencias en la industria, volumen de ventas, manejo de ordenes, sucursales, personal, clientes nuevos, servicio a clientes, etc.)?

7. ¿Qué es lo que más lo enorgullece dentro de su empresa?

8. ¿Ha recibido usted o alguno de sus colaboradores algún premio o reconocimiento especial dentro de la industria?

SI NO

9. ¿Es su empresa miembro o está involucrada en alguna organización cívica o de estándares como BBB o ISO?

SI NO

10. ¿Publica para sus clientes, proveedores o empleados alguna de las siguientes opciones?

Boletín empresarial Revista Reporte Anual Video o mensaje corporativo

11. ¿Cuenta con una estructura de ventas, distribución / representantes o franquicias en el mercado?

SI NO

12. ¿Siente necesario o percibe la oportunidad de poder enviar información específica a una gran lista de correo?

SI NO

13. ¿Entrega información de forma diaria a individuos u organizaciones?

SI

NO

14. ¿Cuenta con algún video o grabación de audio producida por o acerca de su empresa que considere sea benéfico incluir en su sitio en internet?

SI NO

15. ¿Cuenta con una base de datos que le gustaría incluir como información disponible para los visitantes al sitio (e. g. productos, noticias, estadísticas, etc.)

SI NO 16. ¿Le gustaría vender productos a través de Internet?

SI

NO

17. ¿Cuál ha sido la campaña o promoción más efectiva que ha ejecutado, ejecutaría una campaña así por segunda vez?

18. En orden de importancia, mencione los eventos de promoción en los que participa.

19.  $\zeta$ Su empresa cuenta con un logotipo y/o marca posicionada?

SI NO

20. ¿Utilizan los servicios de alguna agencia de publicidad?

SI NO

Nombre de la agencia: Contacto<sup>-</sup> Teléfono: Relación del cliente con la agencia:

21. ¿Qué otro tipo de medios utilizan para publicidad?

Periódicos Sección Amarilla Televisión Radio Revistas Espectaculares Otros

21. ¿Qué otro tipo de medios utilizan para publicidad?

22. ¿Cómo evaluaría la efectividad de su actual estrategia de publicidad?

23. ¿Cuál es su Mercado objetivo?

¿Cuáles son las estadísticas demográficas de sus clientes?

Número de clientes:

Hombres % Mujeres % Niños %

Rango de Edad:

Perfil de ingresos por cliente - (%) \$0-\$20,000 \$21,000-\$40,000 \$41, 000-\$60,000 \$61,000-\$80,000 80,000 o más

24. ¿Hacia dónde dirige principalmente su empresa sus esfuerzos al momento de vender sus servicios, a la atracción de nuevos clientes o al crecimiento de los existentes?

25. ¿Cuál es su objetivo primordial, atraer clientes locales o atraer clientes internacionales?

26. ¿Cuenta con un departamento de servicio al cliente?

SI

NO

27. Si es así, ¿cómo se comunica con sus clientes (en persona, teléfono, fax, Internet, etc.?

28. ¿Cuántos representantes de servicio a clientes tiene su empresa?

29. Hablando del cliente promedio, ¿Qué tan seguido contacta a su empresa?

30. ¿Cuál es el tiempo promedio de contacto con el cliente?

31. Actualmente, ¿Cómo solicita retroalimentación a sus clientes?

Encuestas telefónicas Tarjetas postales Encuestas de terceros

32. ¿Cómo cultiva la relación a largo plazo con sus clientes?

Programa de comprador frecuente Comunicación personalizada Programa de miembro preferente

¿Utiliza algún método de comunicación del tipo "Gracias por comprar"?

SI NO

Aplicaciones Internet

#### Las siguientes preguntas se relacionan con aplicaciones en internet que pueden ayudar al negocio del cliente.

33. ¿Existe información que le gustaría compartir de manera confidencial con algún grupo de personas? (explicar)

34. Seleccione la información que le gustaría incluir en el sitio de acuerdo a las siguientes opciones.

Historia de la Compañía Biografías / Perfiles Individuales Noticias de la industria Información de Productos Información de Servicios Revista, Boletín, reportes anuales Reconocimientos empresariales Ligas a sitios relacionados Imágenes Otros

35. ¿Le gustaría mejorar la atención al cliente y eficiencia a través de los siguientes componentes?

FAQ (Preguntas Frecuentes) Respuesta Automática a correos Pizarrones Electrónicos Sala de "chat" moderado o no moderado Libro de visitas Idiomas múltiples Tecnología de marketing directo o "Cookies"

36. ¿Estaría interesado en alguna de las siguientes características?

Animación Flash Video Audio Vistas panorámicas 360°

37. ¿Le interesaría poder actualizar la información de su sitio de una forma sencilla y amigable?

SI

No

38. ¿Encontraría algún beneficio al permitirle a los visitantes a su sitio el poder contactar de forma inmediata a algún representante de ventas o representante de atención a clientes?

SI

No

39. ¿Existe alguna tarea, función o cálculo repetitivo que su empresa practique, le interesaría ofrecer esta posibilidad en el sitio? (e.g. Cálculo de plan de crédito)

SI No 40. ¿Está interesado en obtener cualquiera de las siguientes opciones de información acerca de su sitio?

Cuánta gente lo visita Cuándo lo visitan Por cuanto tiempo lo visitan. Qué productos o páginas son mas populares. Nombre y comentarios. Dirección Postal Teléfono. Fax. Correo Electrónico

41. Si alguien buscara sus productos y/o servicios ¿qué palabras clave cree que utilizarían?

42. ¿Está usted interesado en vender espacios publicitarios a patrocinadores, si es así, a quién?

43. ¿Está usted interesado en colocar ofertas de trabajo en su sitio en internet, así como recabar curriculos de candidatos interesados?

44. De los siguientes tres niveles, ¿cuál cree que podría acoplarse mas a las necesidades de su negocio?

Anexo 2. Vista del enlace actual de la página de Zamorano con información acerca del Centro Kellogg.

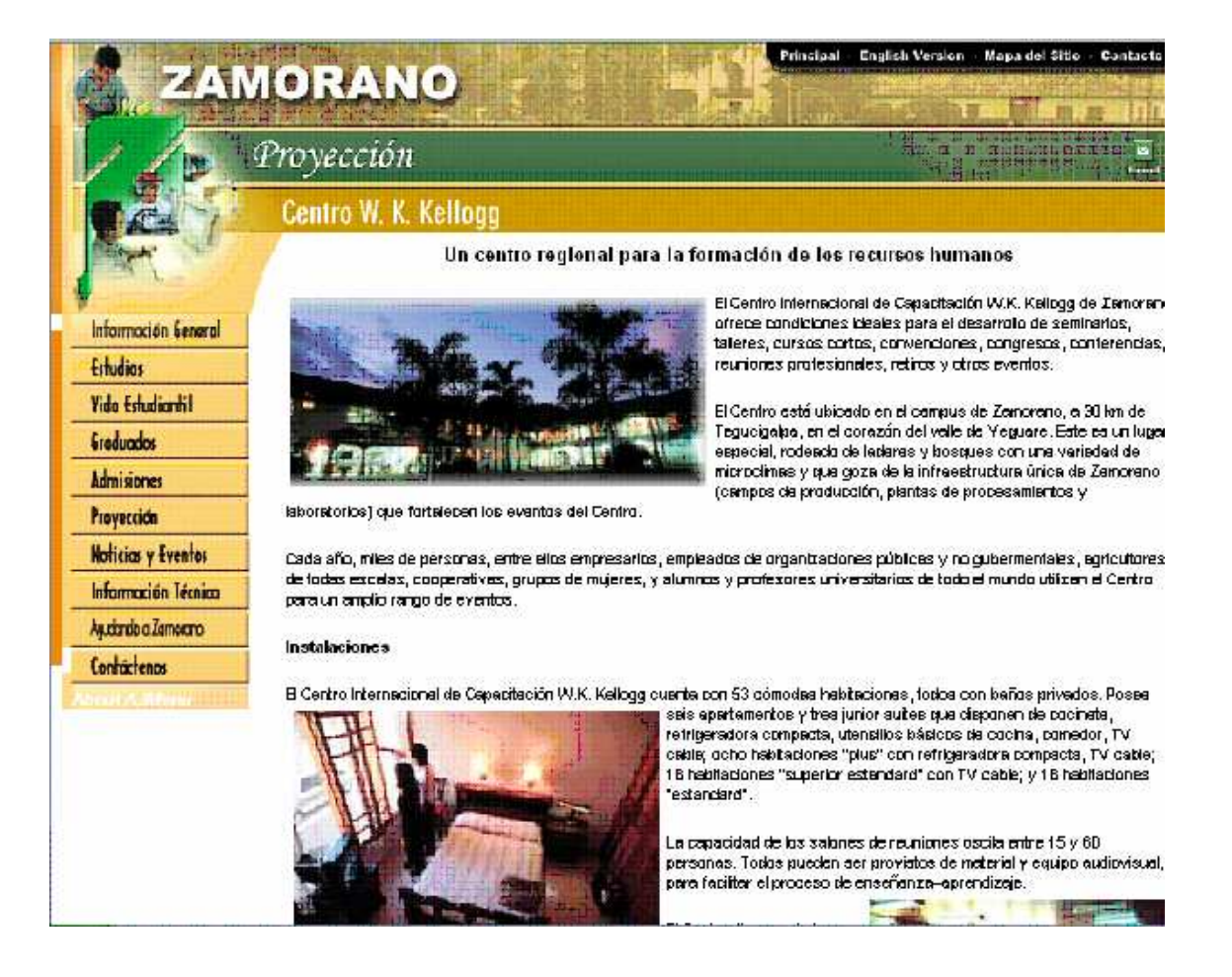

Anexo 3. Vista de la sección de usuarios o "Frontend"

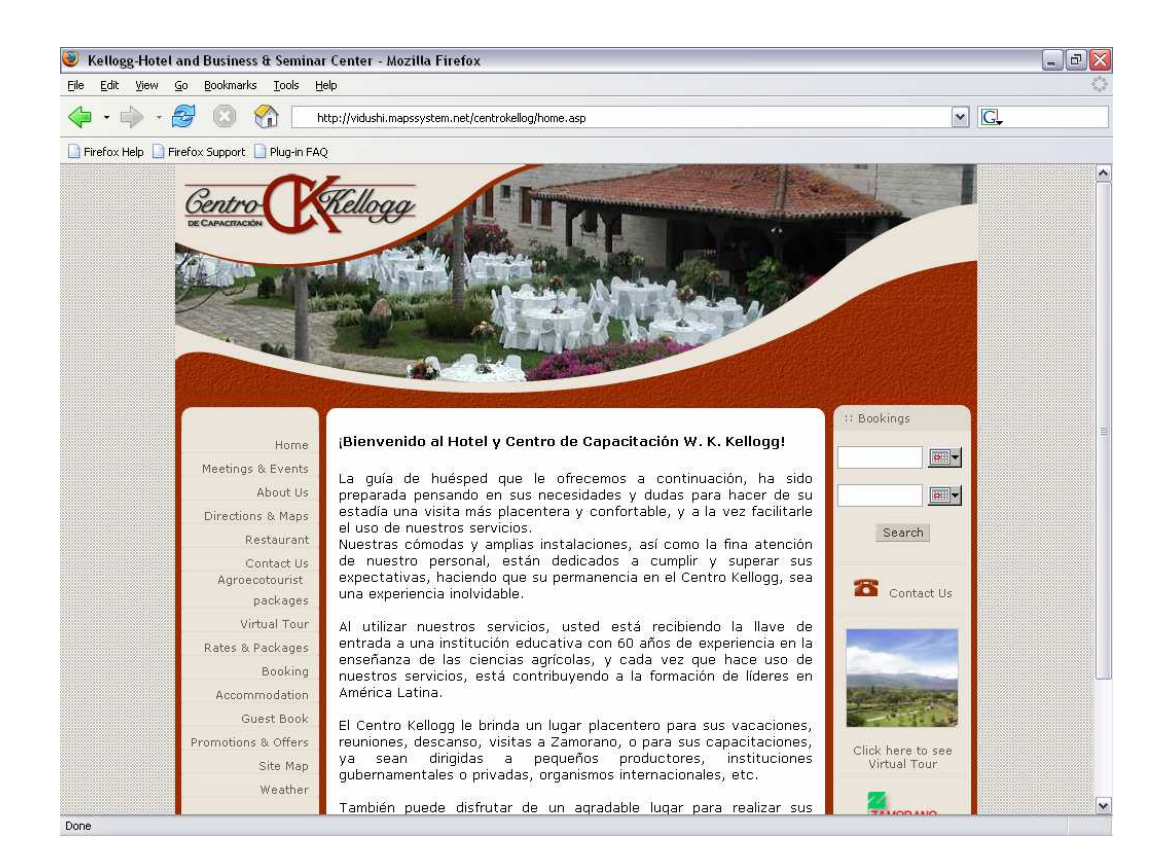

Anexo 4. Vistas de la sección de administrador o "Backend"

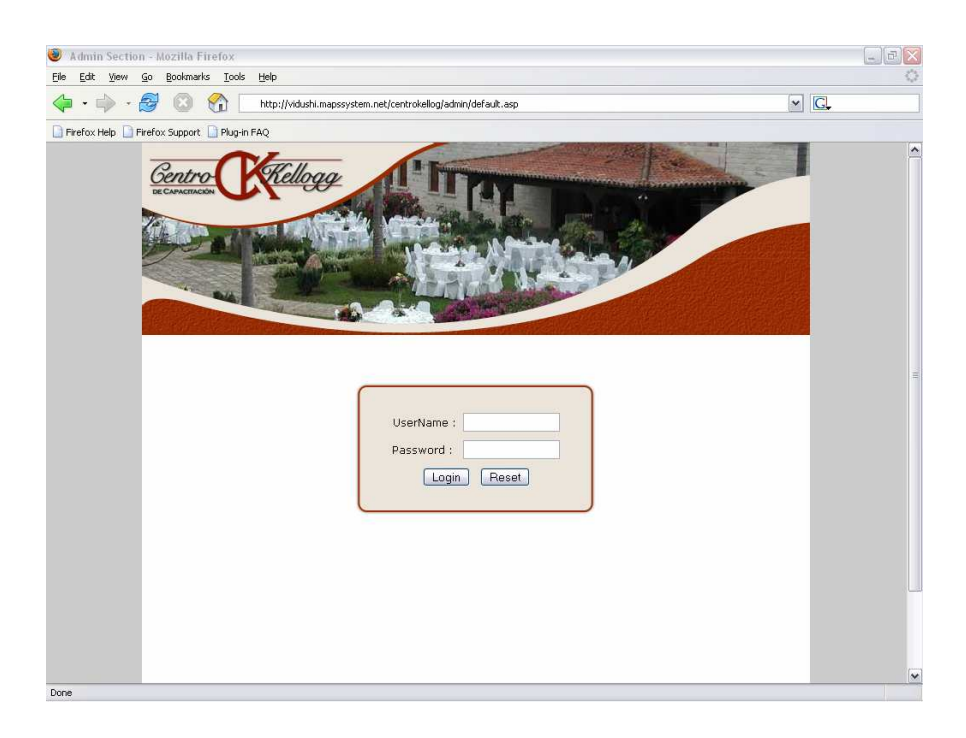

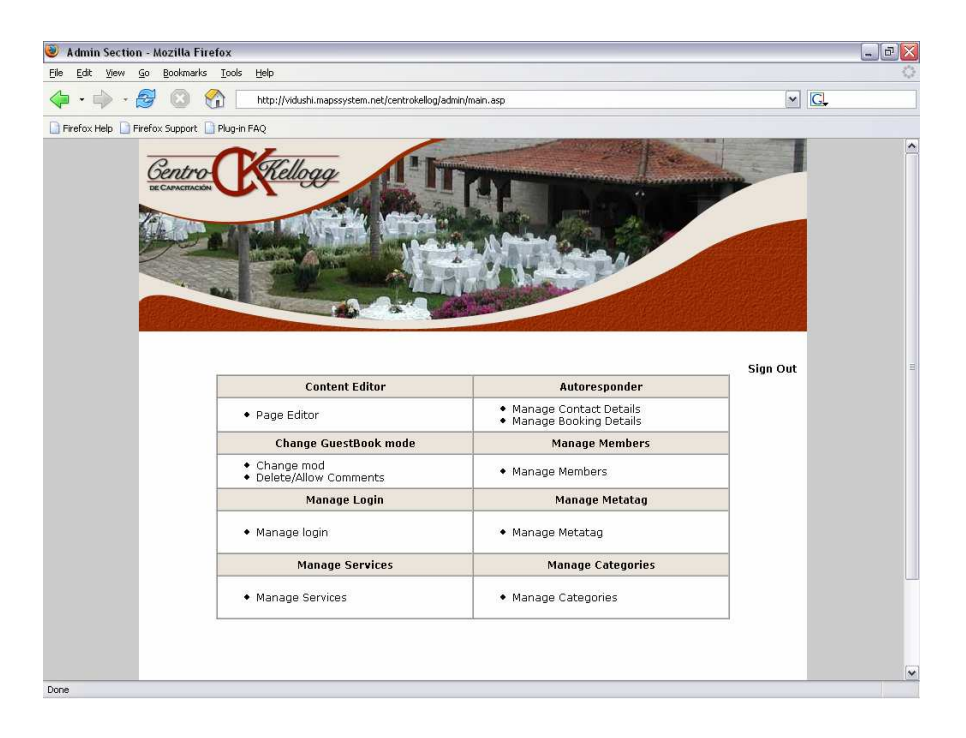